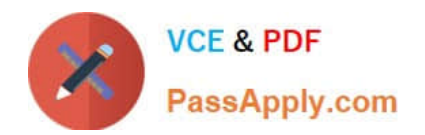

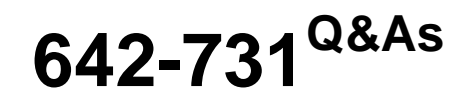

Conducting Cisco Unified Wireless Site Survey

# **Pass Cisco 642-731 Exam with 100% Guarantee**

Free Download Real Questions & Answers **PDF** and **VCE** file from:

**https://www.passapply.com/642-731.html**

100% Passing Guarantee 100% Money Back Assurance

Following Questions and Answers are all new published by Cisco Official Exam Center

**C** Instant Download After Purchase

- **83 100% Money Back Guarantee**
- 365 Days Free Update
- 800,000+ Satisfied Customers

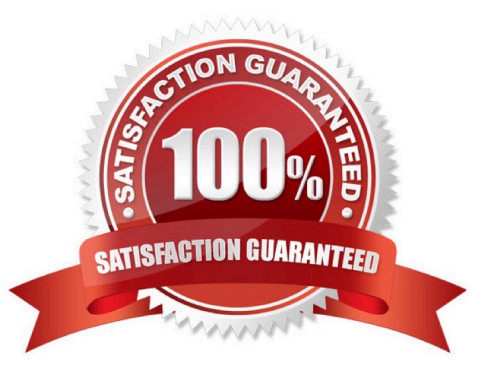

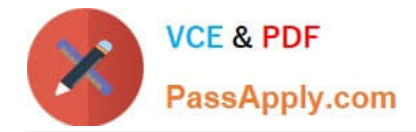

### **QUESTION 1**

A 802.11n implementation is being discussed. Users are satisfied with the potential 300- 450 Mbps throughput of new 802.11n APs. Which three bandwidth requirements are used to calculate per client bandwidth through an 802.11n AP network? (Choose three.)

- A. 300 Mbps throughput is the client max for 2.4-GHz radio.
- B. 450 Mbps throughput is the client max for 5-GHz radio.
- C. 100 Mbps AP Ethernet switch port is a potential bottleneck.
- D. CleanAir helps clear noise for 802.11n channel bonding to work.
- E. Channel bonding on 5 GHz is required for a client to have a 300 Mbps WiFi link.

F. The remaining bandwidth is divided per device when more clients are connected to one AP.

Correct Answer: CEF

### **QUESTION 2**

When performing a post-installation audit with an auditing tool such as Ekahau, which three steps are associated with the passive portion of the audit? (Choose three.)

- A. Check for co-channel interference.
- B. Make sure you emulate your customer client.
- C. Survey by SSID to ensure roaming is taking place.
- D. Check that you have adequate signal levels as surveyed.
- E. Verify that the network traffic of physical data rate and packet loss meets user requirements.
- F. Verify AP announced data rate coverage.

Correct Answer: ADF

### **QUESTION 3**

An engineer installed a Cisco Aironet 1400 Wireless Bridge as a central bridge. Which is the maximum power setting for a point-to-multipoint link?

- A. 12 dBm
- B. 13 dBm
- C. 22 dBm
- D. 24 dBm

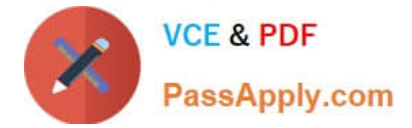

Correct Answer: A

### **QUESTION 4**

Which two of the following are considered best practices upon the completion of a wireless installation? (Choose two.)

A. Consult with the customer to ensure that the IT staff has a complete set of design and installation documents.

B. Test all the customer\\'s wireless devices and applications to ensure they are working properly.

C. Make sure the customer is aware that they should consider purchasing a support contract immediately after the installation is complete.

D. Spend time with the customer showing them the controller GUI as well as inform them how they can reach the Cisco TAC if they have any problems.

Correct Answer: AB

### **QUESTION 5**

The customer has 50 lightweight APs and a WLC license for 50 APs. The customer also has 50 autonomous APs that will be converted to lightweight. How can the autonomous APs be joined to the current WLC?

A. Install an additional license for the 50 APs on the WLC.

- B. Convert the 50 autonomous AP licenses on the WLC.
- C. Convert the autonomous AP license to a CAPWAP license.
- D. Deploy Cisco WCS to automatically license the converted autonomous APs.

Correct Answer: A

[642-731 PDF Dumps](https://www.passapply.com/642-731.html) [642-731 Study Guide](https://www.passapply.com/642-731.html) [642-731 Braindumps](https://www.passapply.com/642-731.html)

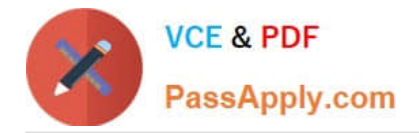

To Read the Whole Q&As, please purchase the Complete Version from Our website.

# **Try our product !**

100% Guaranteed Success 100% Money Back Guarantee 365 Days Free Update Instant Download After Purchase 24x7 Customer Support Average 99.9% Success Rate More than 800,000 Satisfied Customers Worldwide Multi-Platform capabilities - Windows, Mac, Android, iPhone, iPod, iPad, Kindle

We provide exam PDF and VCE of Cisco, Microsoft, IBM, CompTIA, Oracle and other IT Certifications. You can view Vendor list of All Certification Exams offered:

### https://www.passapply.com/allproducts

## **Need Help**

Please provide as much detail as possible so we can best assist you. To update a previously submitted ticket:

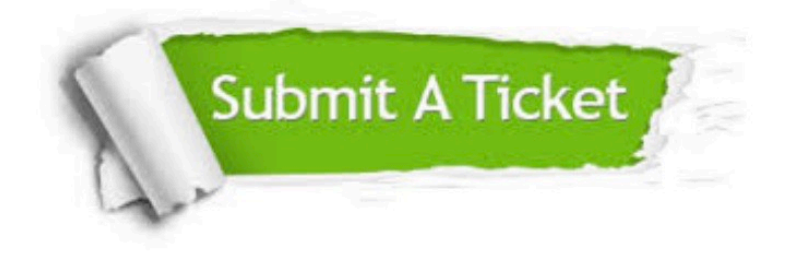

#### **One Year Free Update**

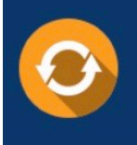

Free update is available within One fear after your purchase. After One Year, you will get 50% discounts for updating. And we are proud to .<br>poast a 24/7 efficient Customer Support system via Email

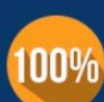

**Money Back Guarantee** 

To ensure that you are spending on quality products, we provide 100% money back guarantee for 30 days from the date of purchase

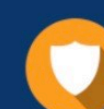

#### **Security & Privacy**

We respect customer privacy. We use McAfee's security service to provide you with utmost security for vour personal information & peace of mind.

Any charges made through this site will appear as Global Simulators Limited. All trademarks are the property of their respective owners. Copyright © passapply, All Rights Reserved.